- Project 2 questions
- Midterm out on Thursday
- Take-home, open book/notes, you have a week to do it

# Announcements **Projective geometry**

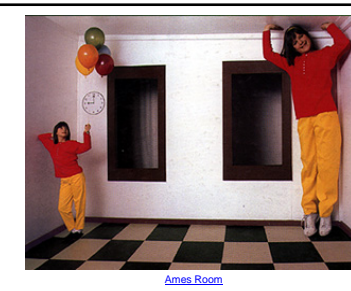

Readings<br>
• Mundy, J.L. and Zisserman, A., Geometric Invariance in Computer Vision, Appendix:<br>
Projective Geometry for Machine Vision, MIT Press, Cambridge, MA, 1992,<br>
(read 23.1 - 23.5, 23.10)<br>
- available online: http://

# Projective geometry—what's it good for?

Uses of projective geometry

- Drawing
- Measurements
- Mathematics for projection
- Undistorting images
- Focus of expansion
- Camera pose estimation, match move
- Object recognition

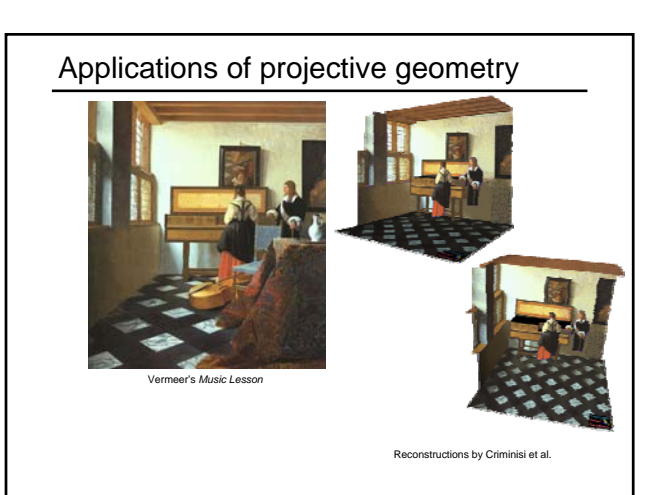

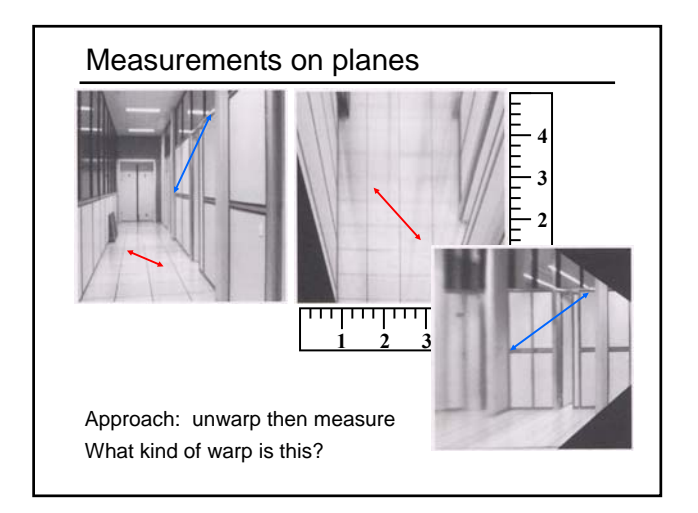

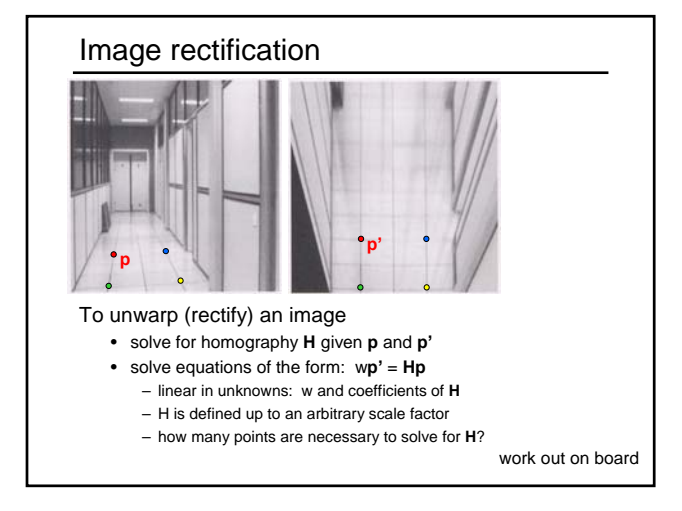

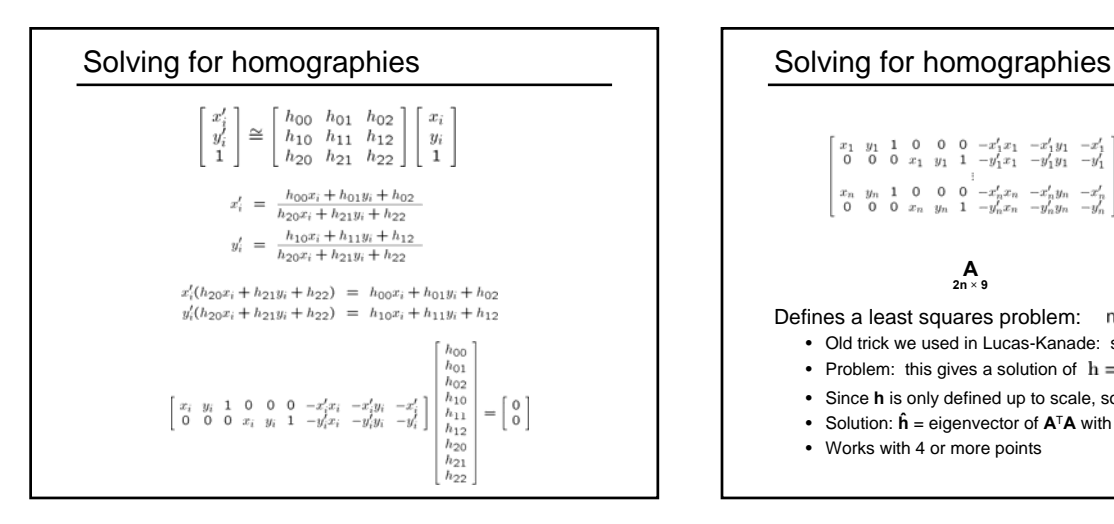

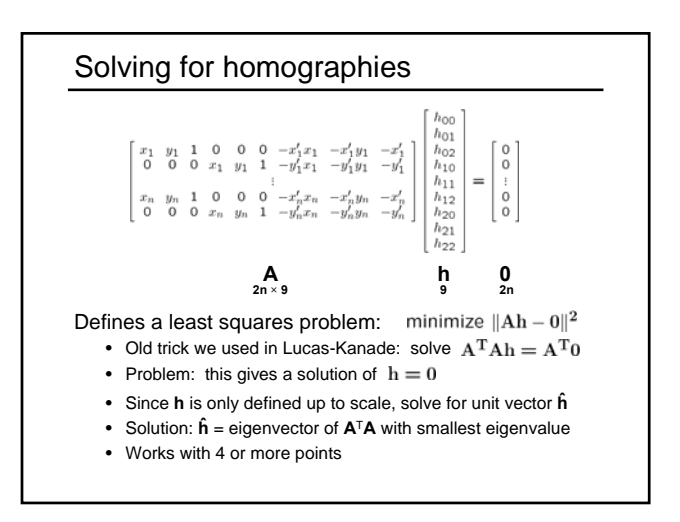

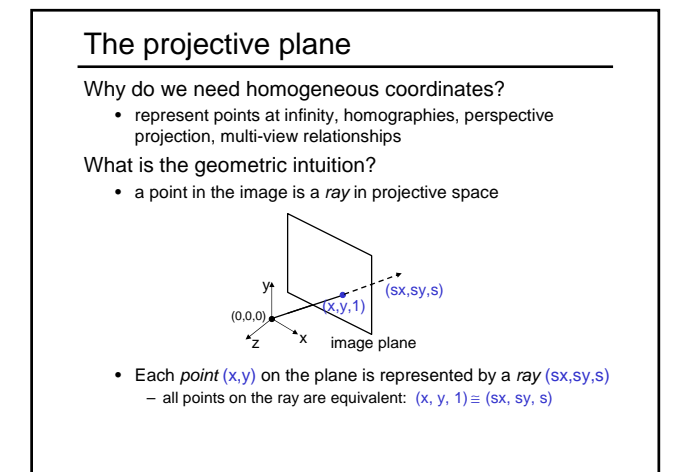

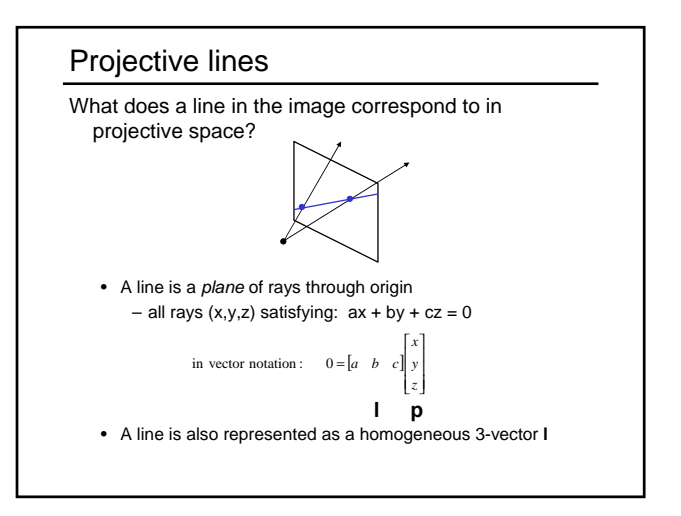

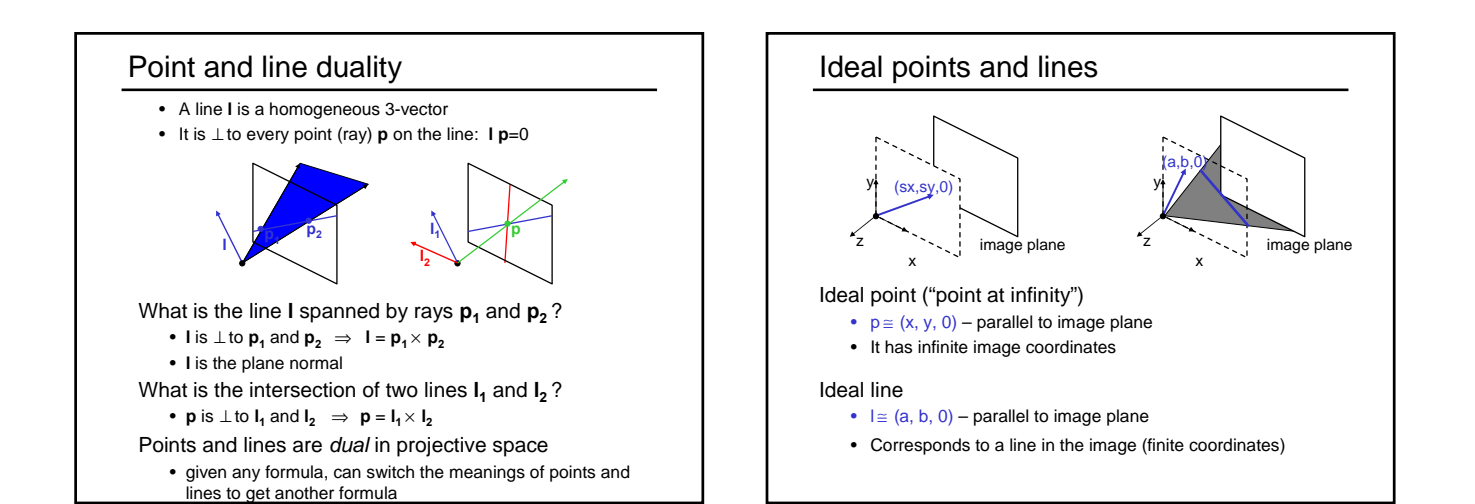

# Homographies of points and lines

Computed by 3x3 matrix multiplication

- To transform a point: **p'** = **Hp**
- To transform a line: **lp**=0 →**l'p'**=0
	- 0 = **lp** = **lH-1Hp** = **lH-1p'** ⇒ **l' = lH-1**
	- lines are transformed by postmultiplication of **H-1**

# 3D projective geometry

## These concepts generalize naturally to 3D

- Homogeneous coordinates
- Projective 3D points have four coords: **P** = (X,Y,Z,W) • Duality
	- A plane **N** is also represented by a 4-vector
	- Points and planes are dual in 3D: **N P**=0
- Projective transformations
	- Represented by 4x4 matrices **T**: **P' = TP, N' = N T-1**

# 3D to 2D: "perspective" projection

Matrix Projection:  $\mathbf{p} = \begin{bmatrix} \frac{w_y}{w} \\ w \end{bmatrix} = \begin{bmatrix} * & * & * & * \\ * & * & * & * \end{bmatrix} \begin{bmatrix} Y \\ Z \\ Z \\ 1 \end{bmatrix} = \Pi \mathbf{P}$ ⎦ ⎤  $\overline{\phantom{a}}$  $\Bigg] = \Bigg\vert$ ⎤ ⎢ ⎢ ⎣  $=\begin{bmatrix} wx \\ wy \\ w \end{bmatrix} = \begin{bmatrix} * & * & * & * \\ * & * & * & * \\ * & * & * & * \end{bmatrix} \begin{bmatrix} X \\ Y \\ Z \\ Z \end{bmatrix}$ *w wy wx*

What is *not* preserved under perspective projection?

What IS preserved?

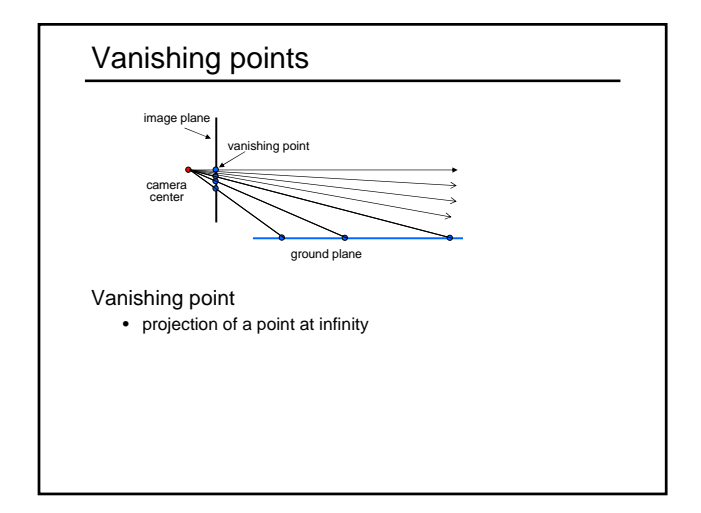

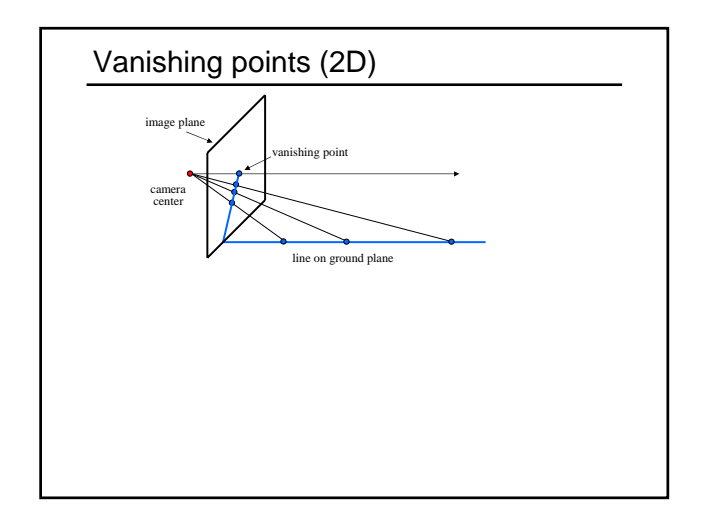

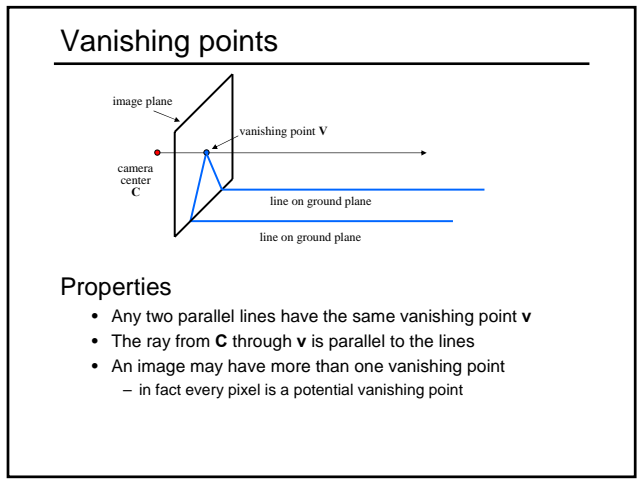

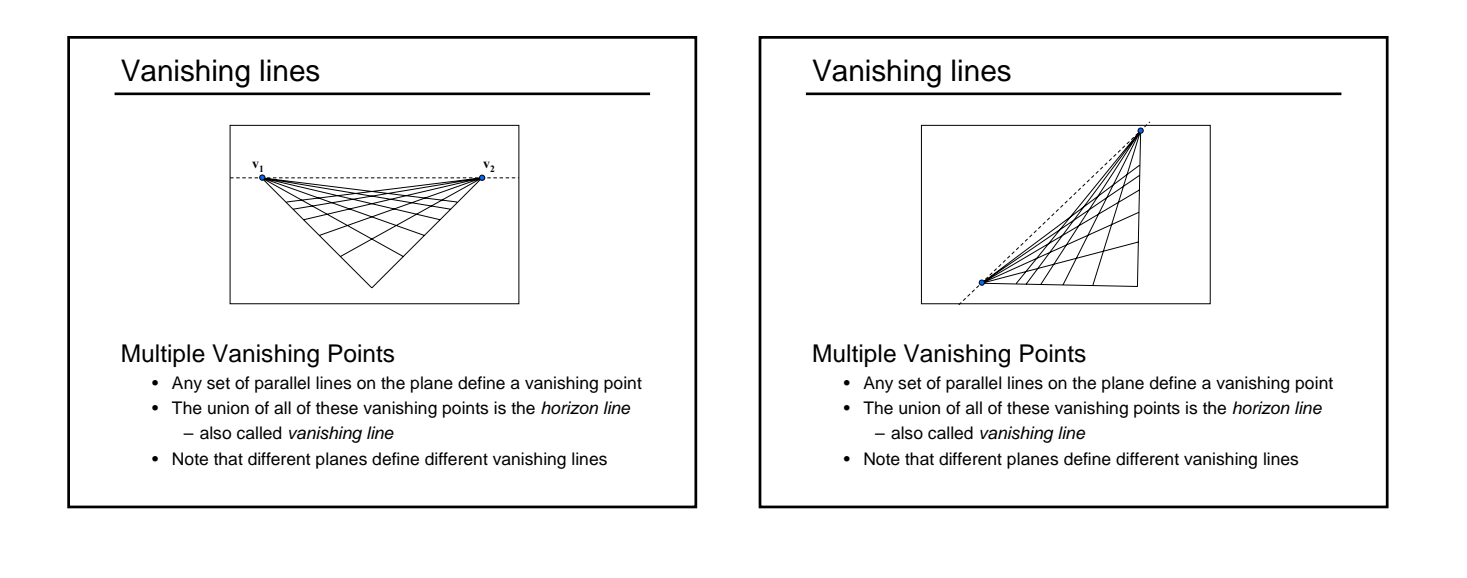

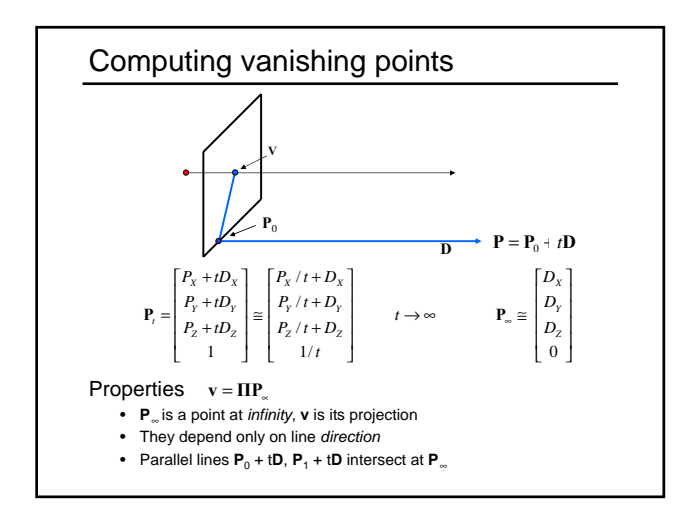

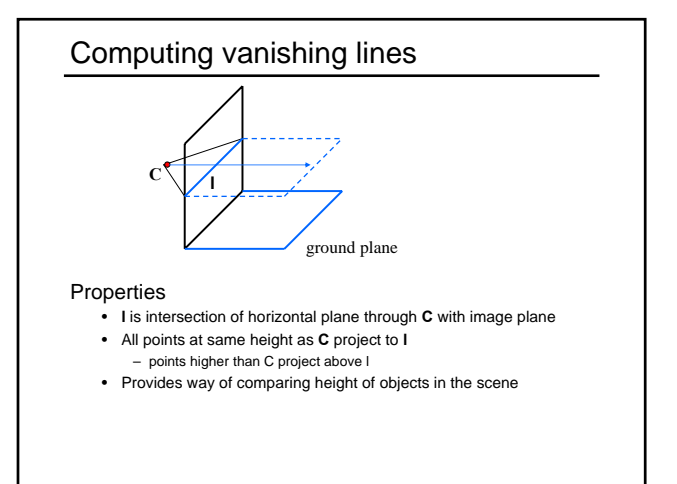

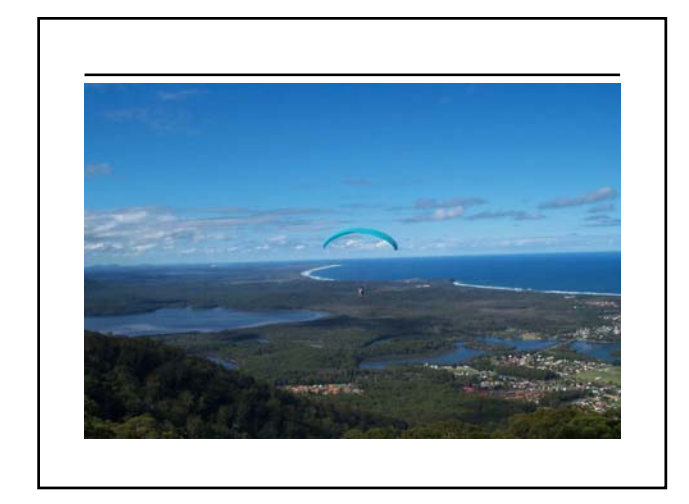

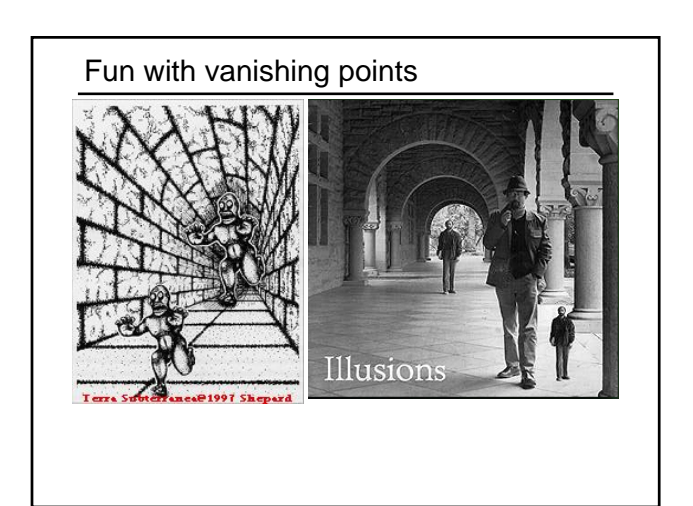

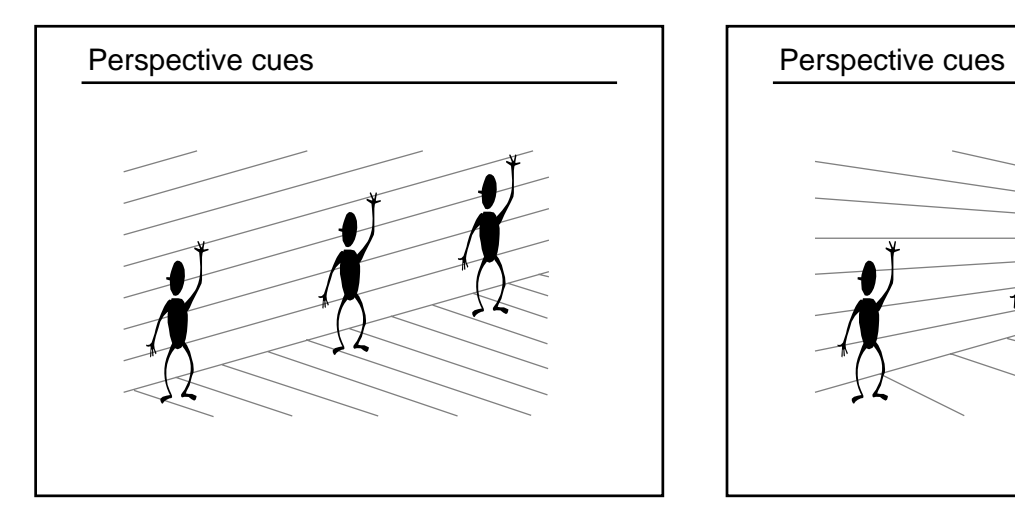

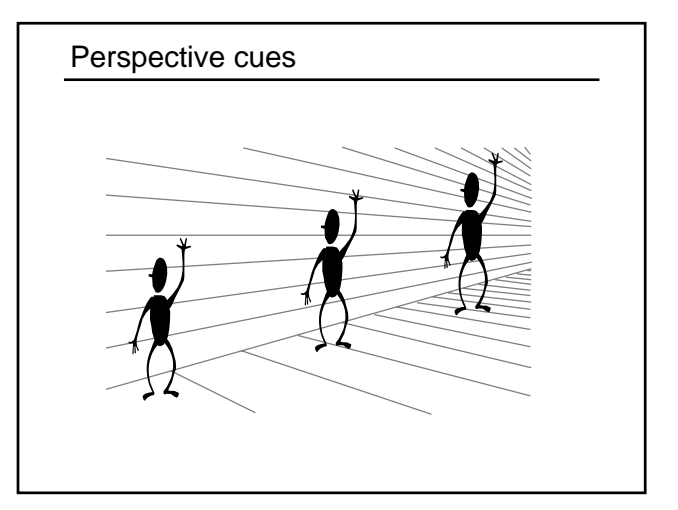

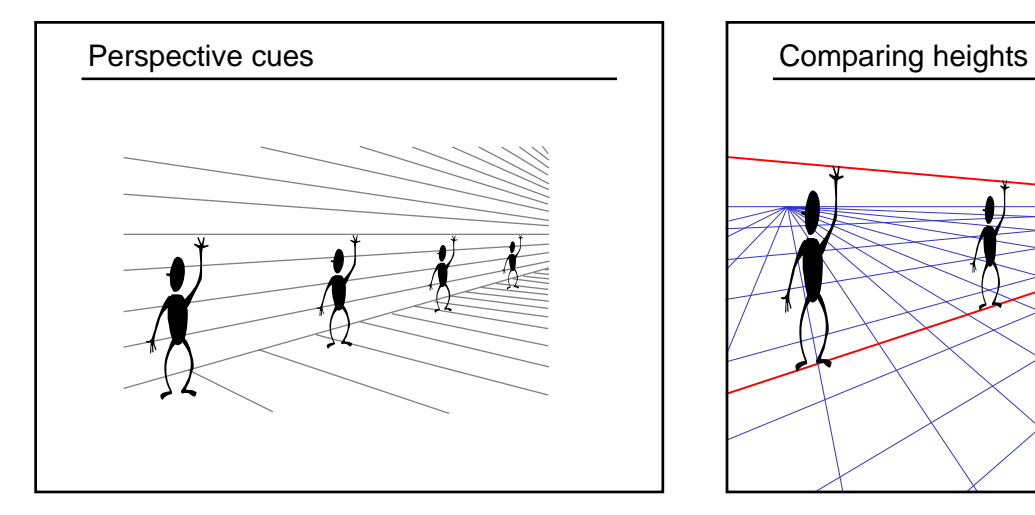

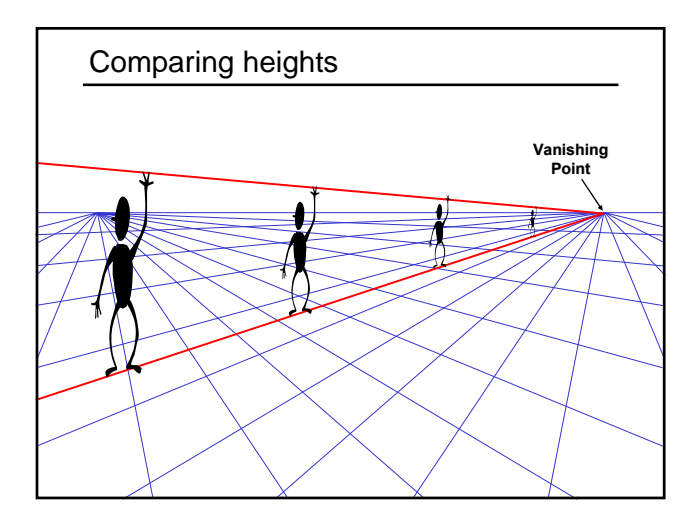

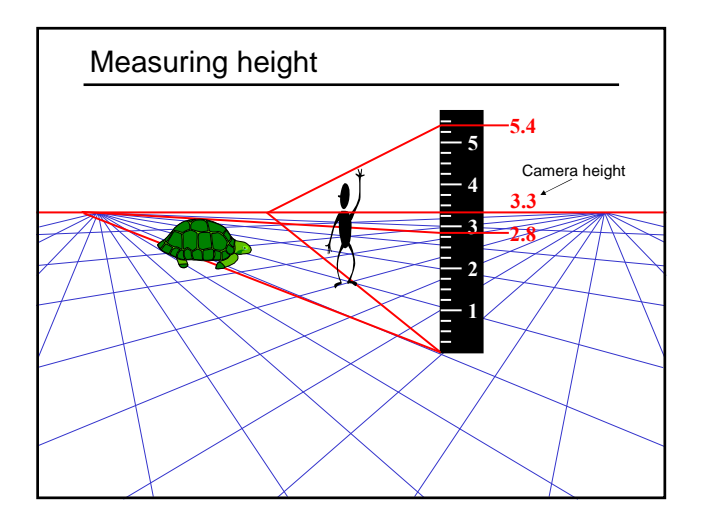

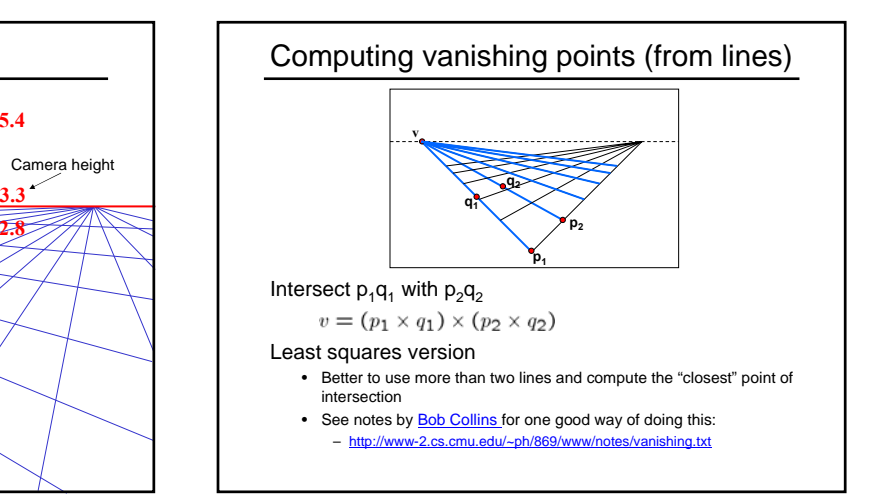

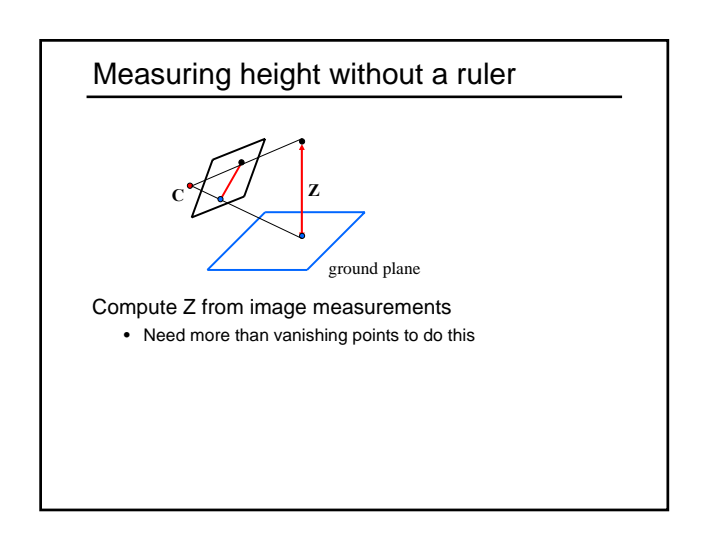

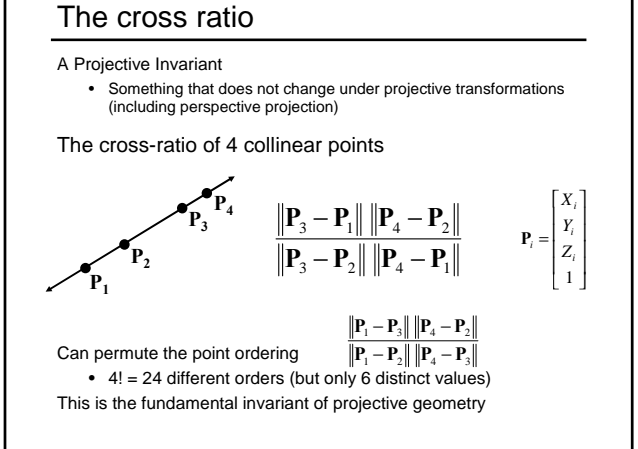

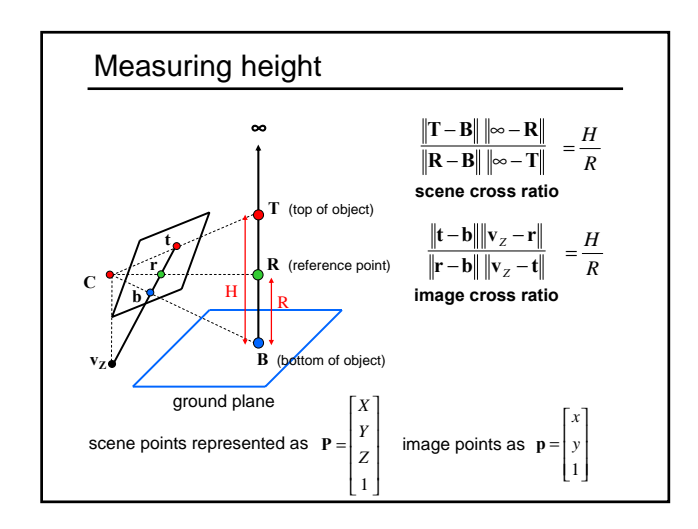

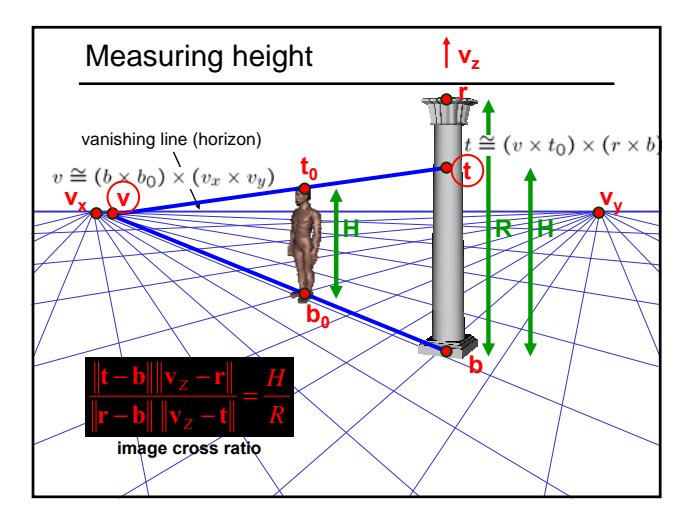

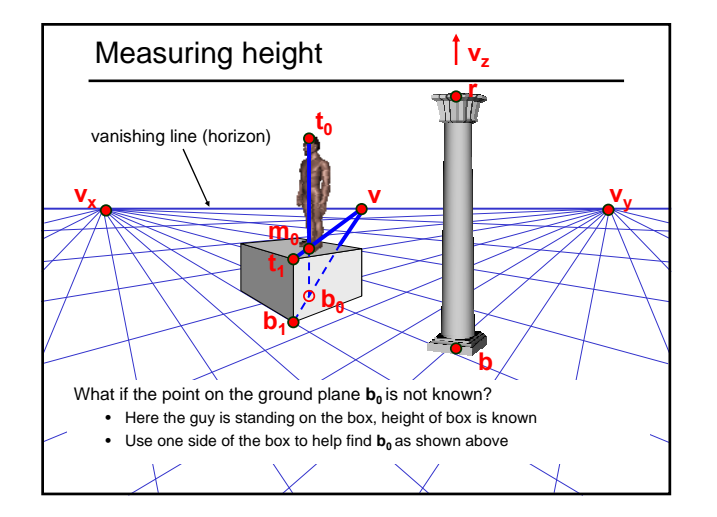

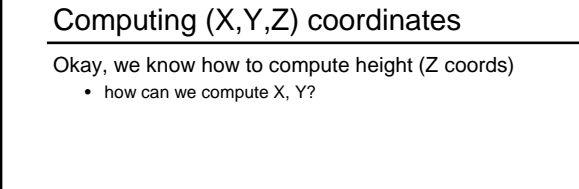

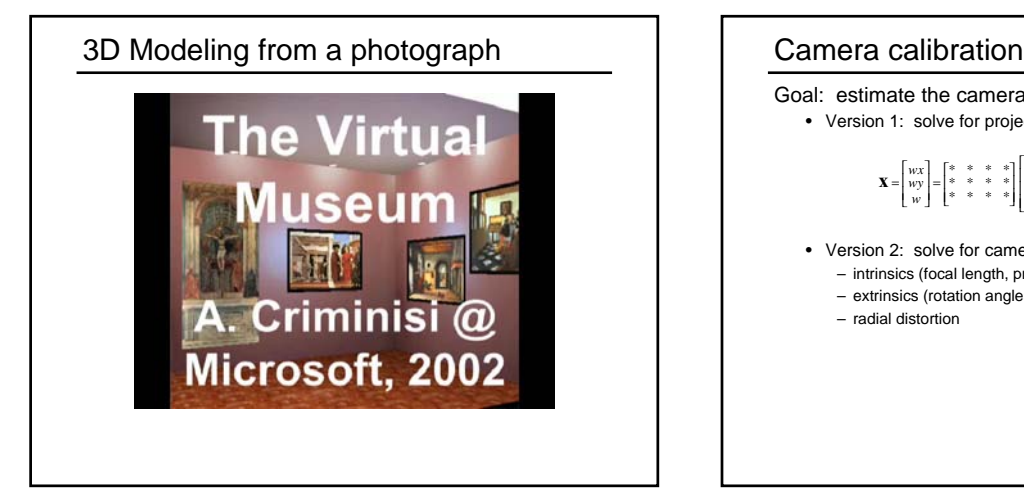

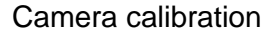

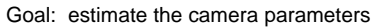

• Version 1: solve for projection matrix

$$
\mathbf{X} = \begin{bmatrix} wx \\ wy \\ w \end{bmatrix} = \begin{bmatrix} * & * & * & * \\ * & * & * & * \\ * & * & * & * \end{bmatrix} \begin{bmatrix} X \\ Y \\ Z \\ 1 \end{bmatrix} = \mathbf{\Pi} \mathbf{X}
$$

- Version 2: solve for camera parameters separately – intrinsics (focal length, principle point, pixel size)
	- extrinsics (rotation angles, translation)
	- radial distortion

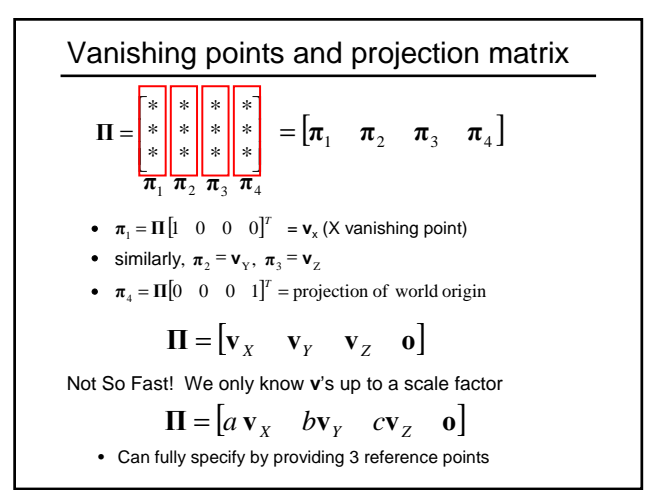

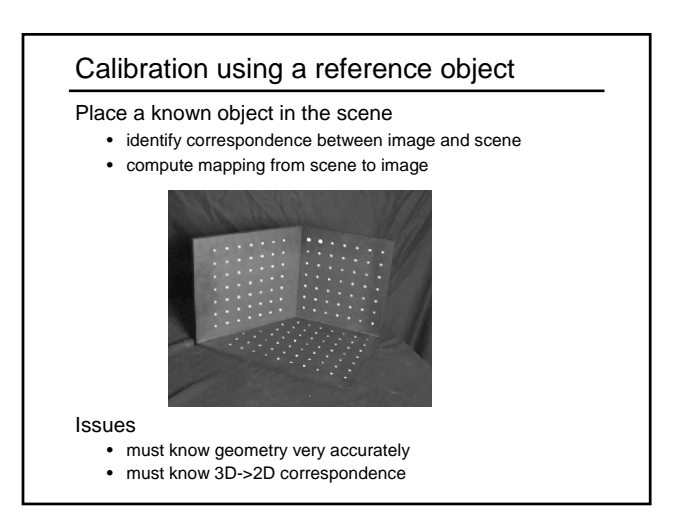

![](_page_10_Picture_0.jpeg)

![](_page_10_Figure_1.jpeg)

![](_page_10_Picture_62.jpeg)

 $X_i$ <br> $Y_i$ <br> $Z_i$ <br>1

# Direct linear calibration

#### Advantage:

• Very simple to formulate and solve

### Disadvantages:

- Doesn't tell you the camera parameters
- Doesn't model radial distortion
- Hard to impose constraints (e.g., known focal length)
- Doesn't minimize the right error function

#### For these reasons, *nonlinear methods* are preferred

- Define error function E between projected 3D points and image positions – E is nonlinear function of intrinsics, extrinsics, radial distortion
- Minimize E using nonlinear optimization techniques
	- e.g., variants of Newton's method (e.g., Levenberg Marquart)

## Alternative: multi-plane calibration

![](_page_11_Picture_13.jpeg)

Images courtesy Jean-Yves Bouguet, Intel Corp.

## Advantage

- Only requires a plane
- Don't have to know positions/orientations
- Good code available online!
	- Intel's OpenCV library: http://www.intel.com
	- Matlab version by Jean-Yves Bouget:
	- windex.html – Zhengyou Zhang's web site: http://research.microsoft.com/~zhang/Calib/

## Some Related Techniques

## Image-Based Modeling and Photo Editing

- Mok et al., SIGGRAPH 2001
- http://graphics.csail.mit.edu/ibedit/

### Single View Modeling of Free-Form Scenes

- Zhang et al., CVPR 2001
- http://grail.cs.washington.edu/projects/svm/

### Tour Into The Picture

- Anjyo et al., SIGGRAPH 1997
- http://koigakubo.hitachi.co.jp/little/DL\_TipE.html